## **Syntax and Parameter reference Downloaded 30/08/2010**

## **Standard parametes / attributes for all widgets**

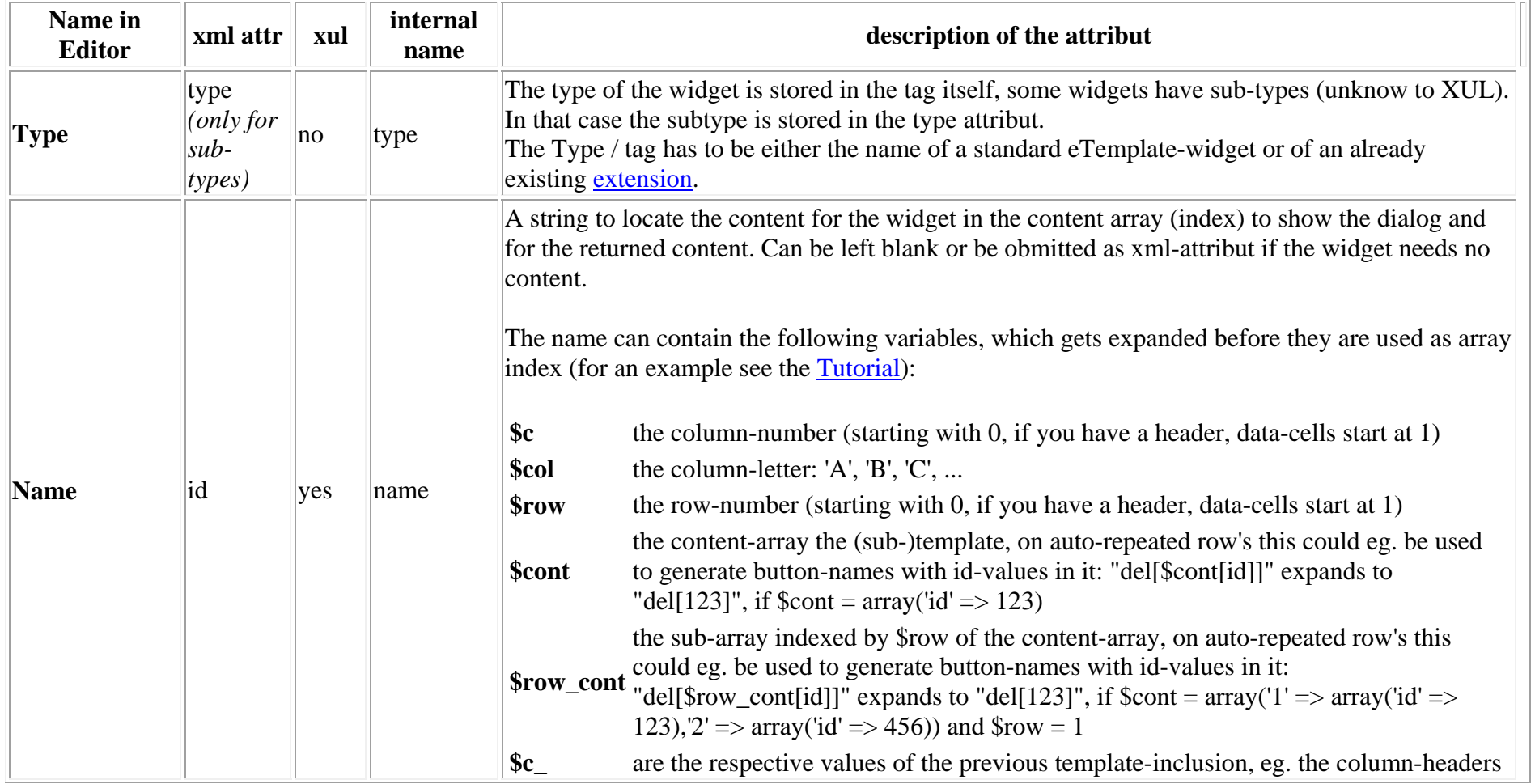

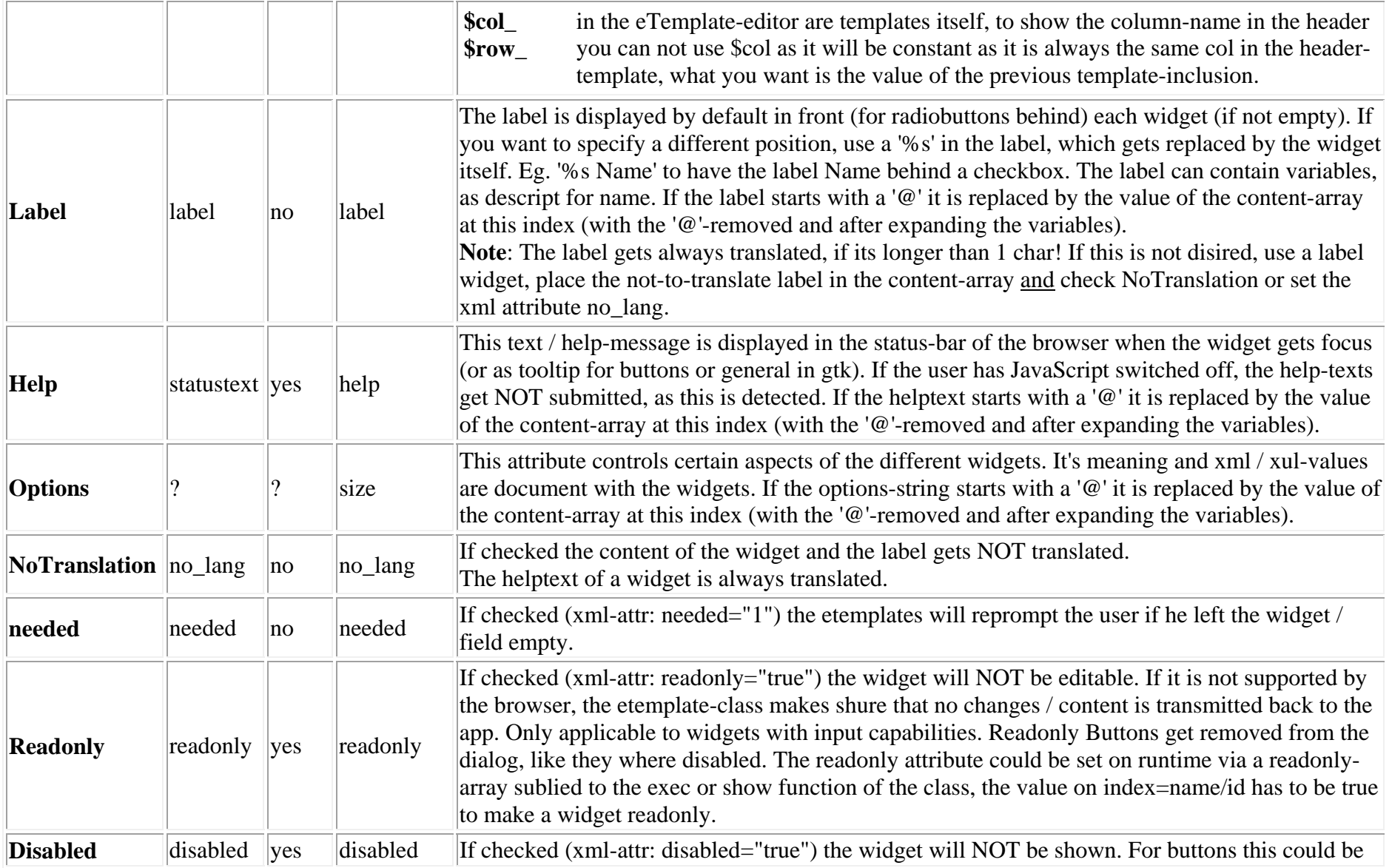

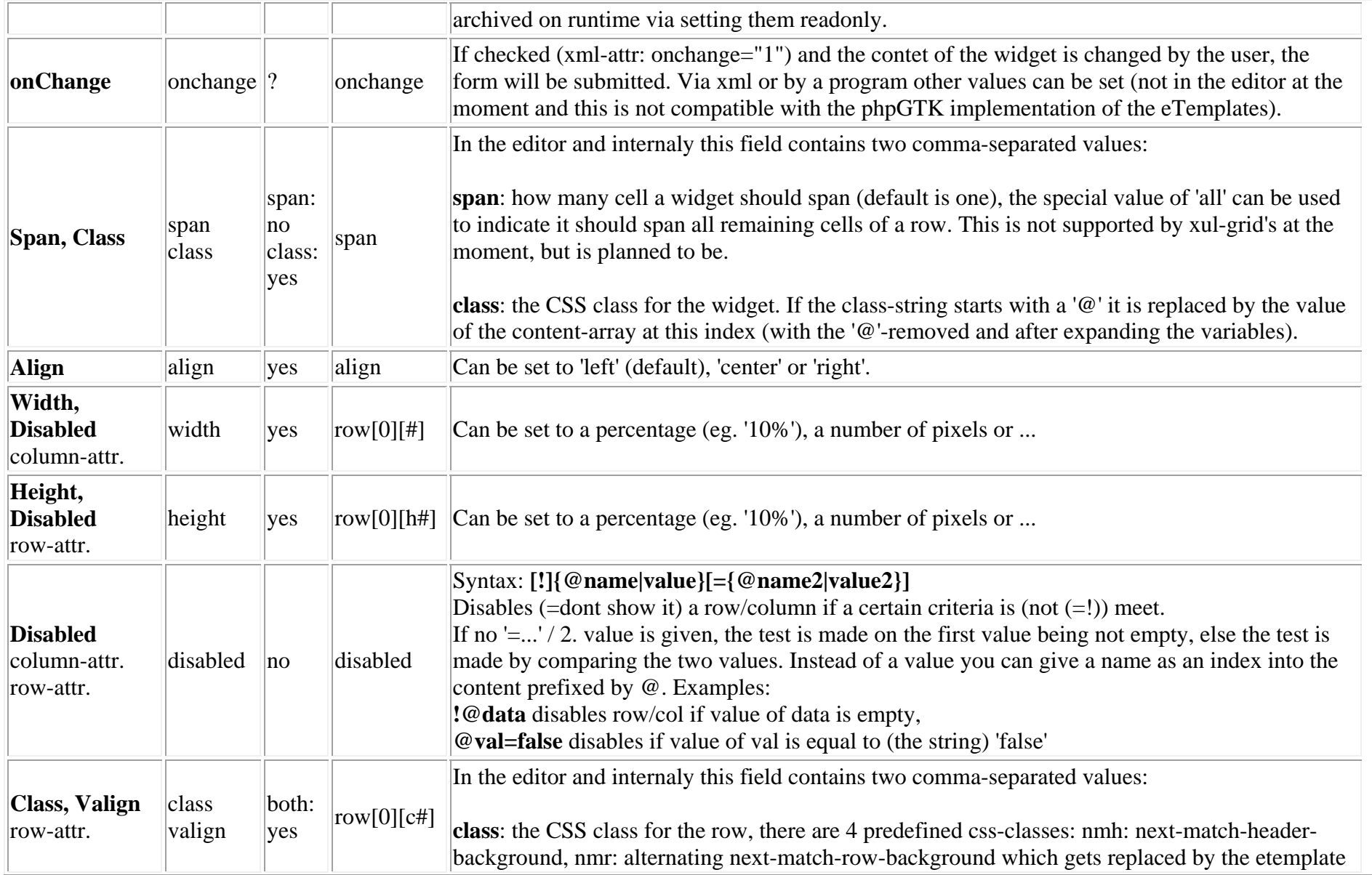

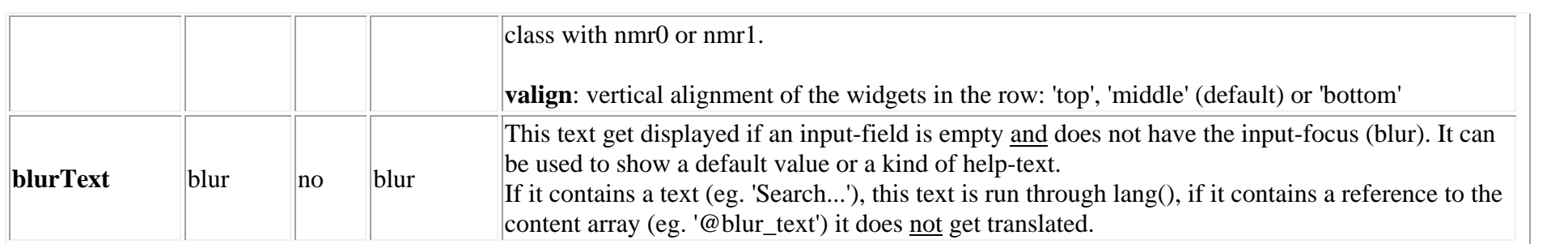

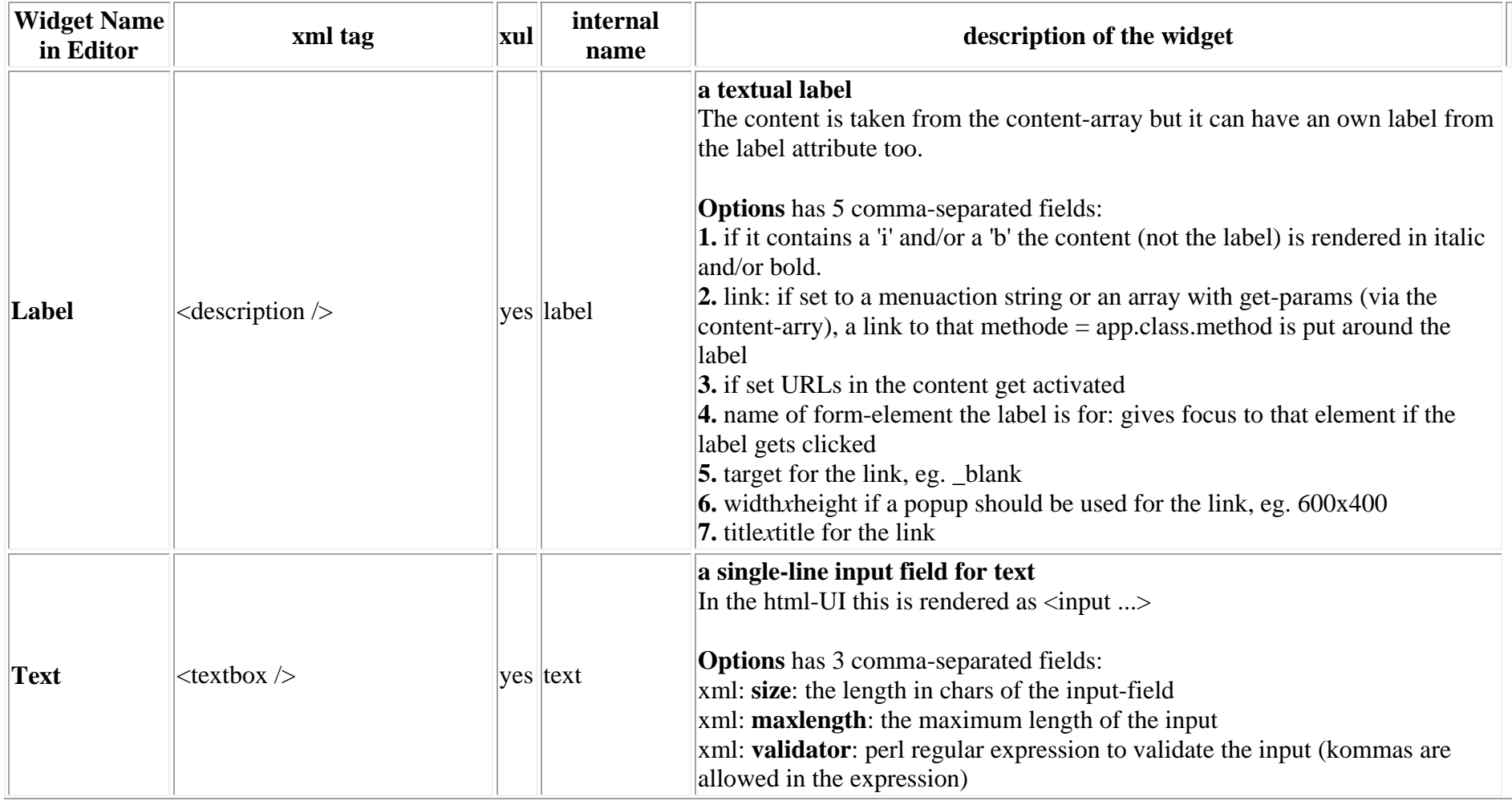

## **standard widgets and extensions of the eTemplates**

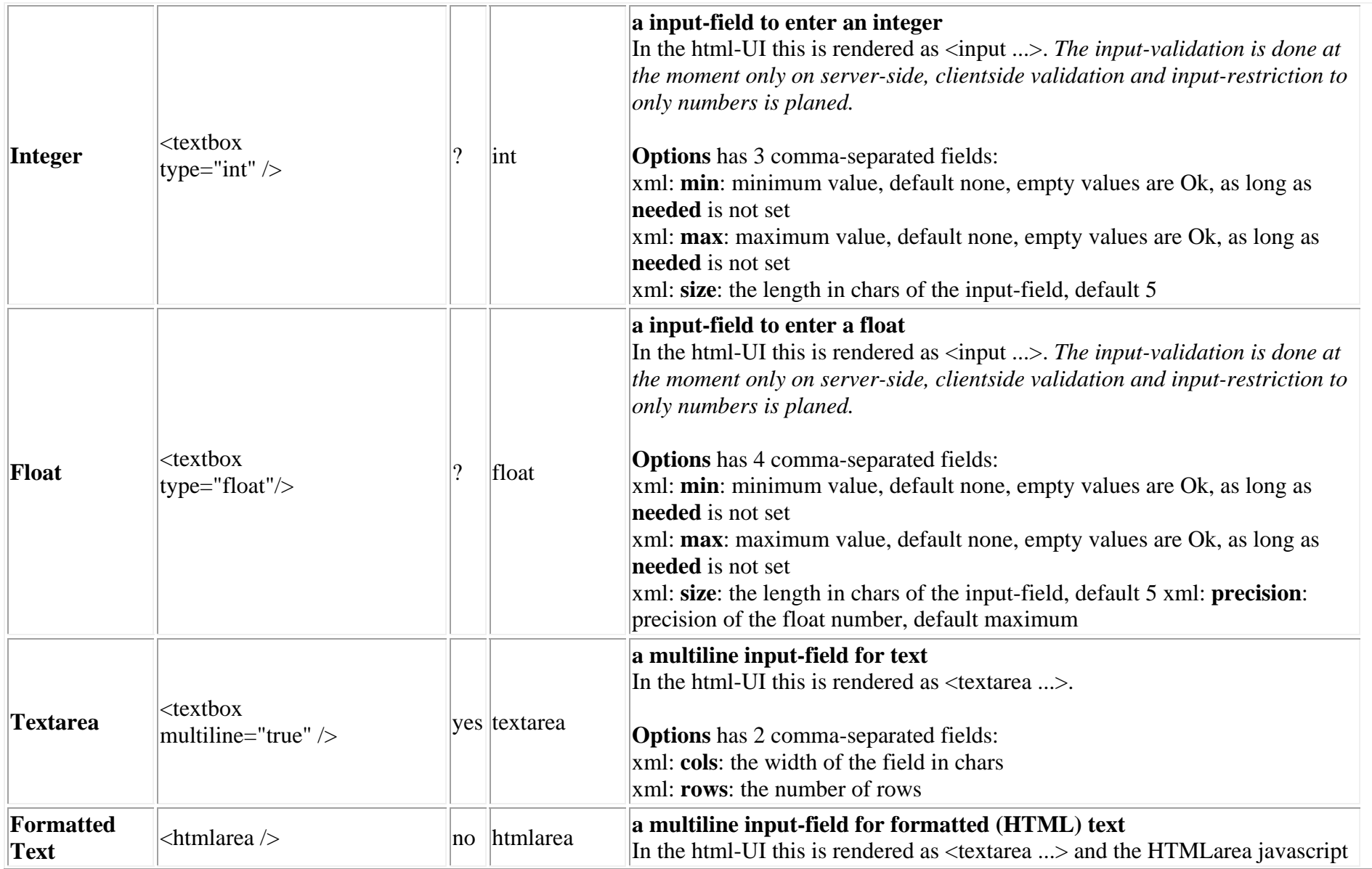

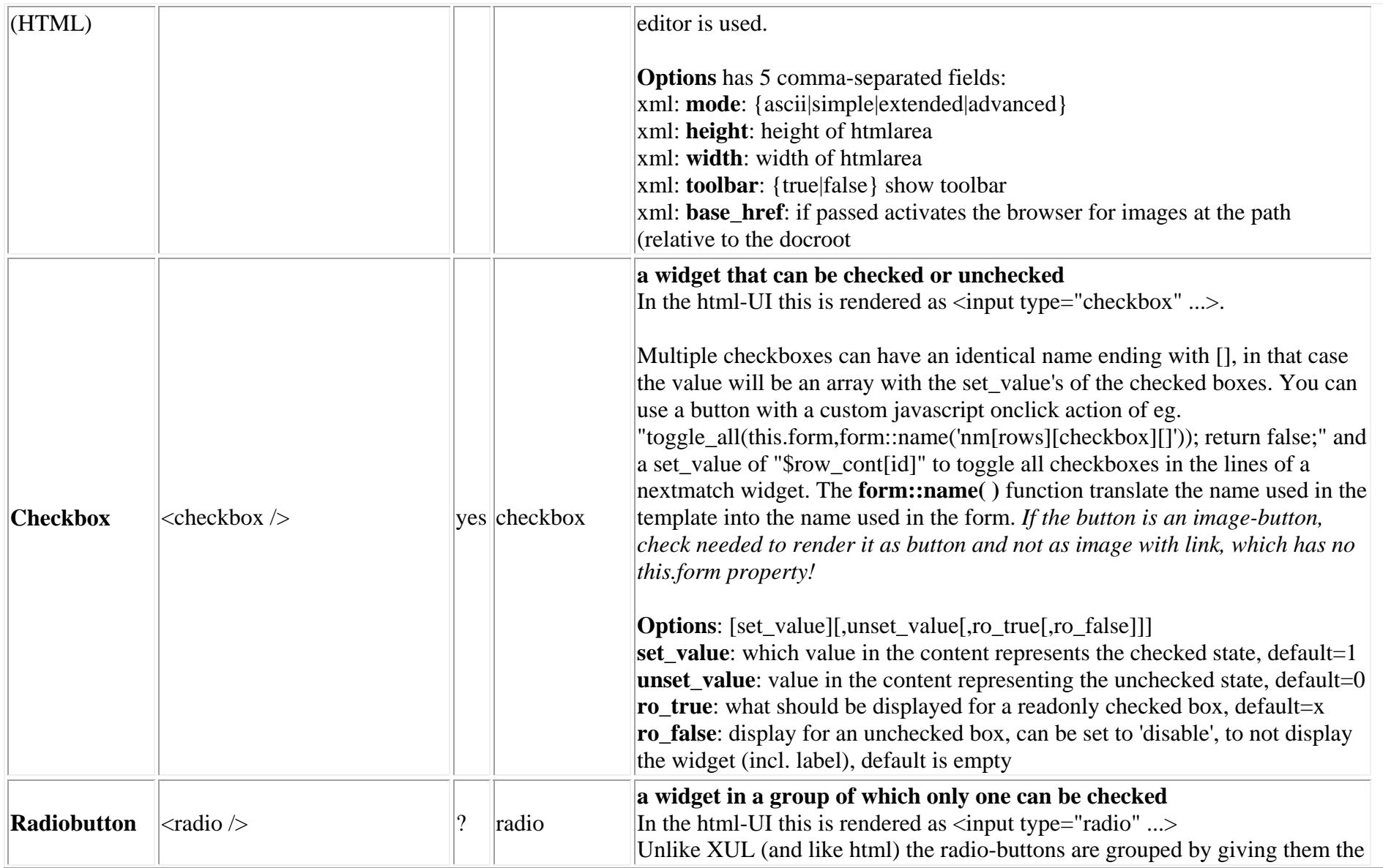

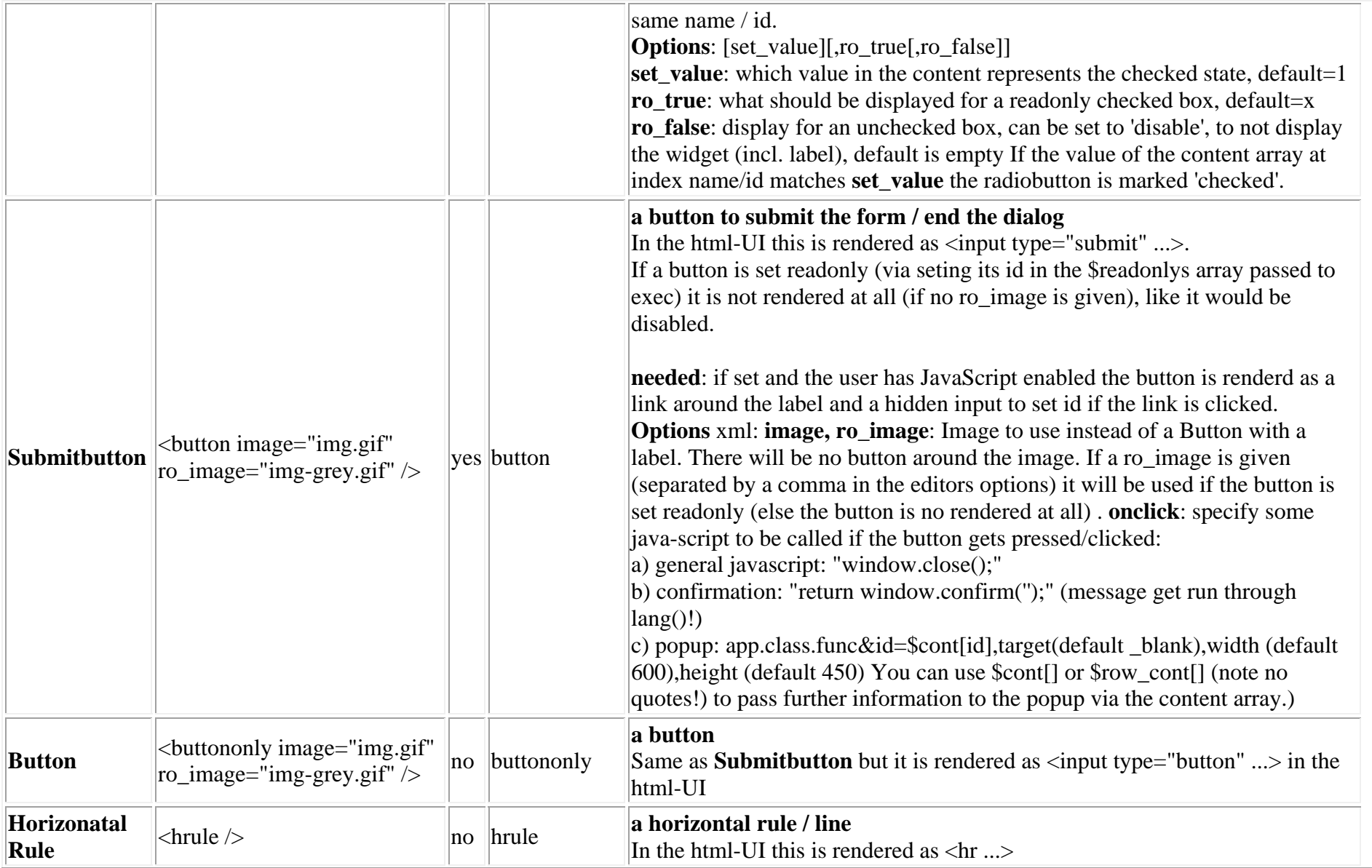

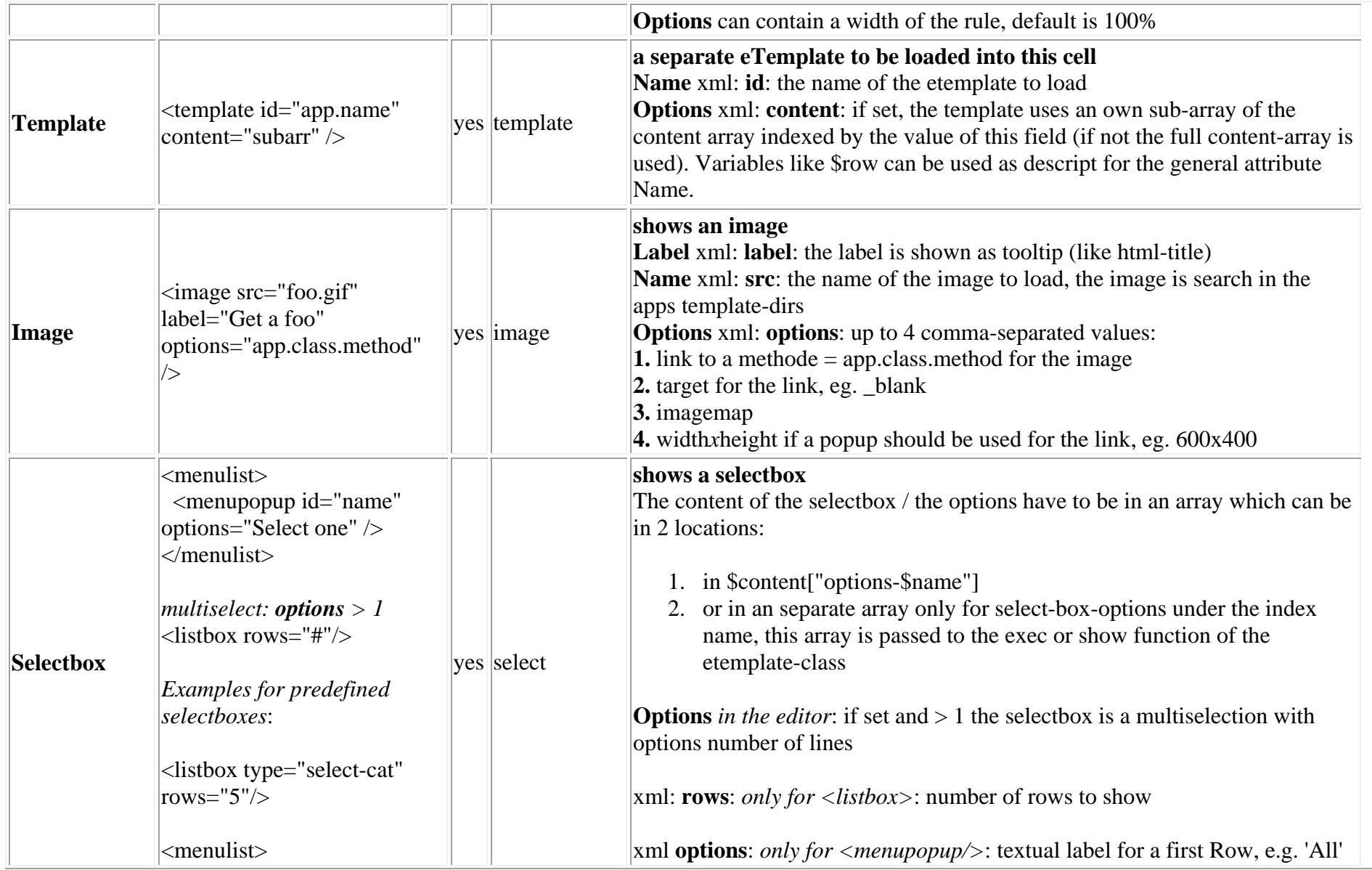

![](_page_9_Picture_119.jpeg)

![](_page_10_Picture_142.jpeg)

![](_page_11_Picture_172.jpeg)

![](_page_12_Picture_240.jpeg)

![](_page_13_Picture_140.jpeg)

![](_page_14_Picture_99.jpeg)

![](_page_15_Picture_85.jpeg)

![](_page_16_Picture_86.jpeg)

![](_page_17_Picture_35.jpeg)